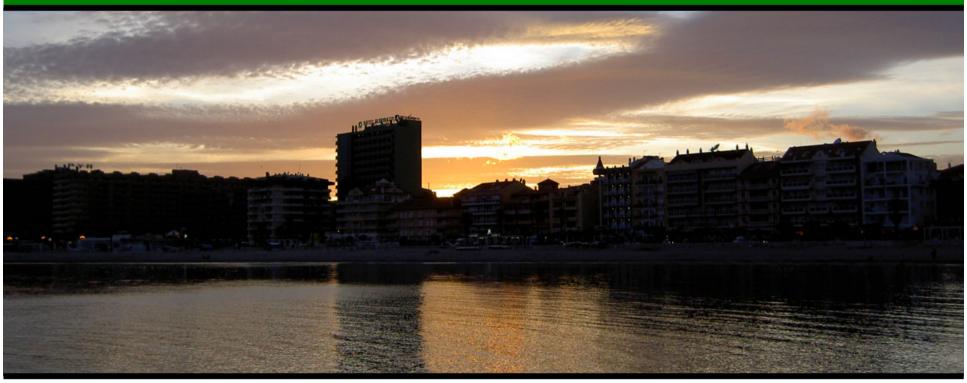

Jonathan Worthington
UKUUG Spring 2007 Conference

#### **Everyone loves Perl 5, because...**

- It's great for hacking up one-off scripts
- Can write one-liners directly at the command line
- Really good at extracting data in a wide range of formats...
- ...and spitting it out again in some other form, or generating reports on it
- Possible to build large systems too

#### Perl 6: the next step

- A ground-up redesign of the language
- A partial prototype interpreter is available to play with today
- Aims to make the easy things even easier, and the hard things less painful
- Much stronger when it comes to building large systems
- But still the Perl we know and love

#### **Overview**

- This talk: an introduction to writing programs in Perl 6
  - The main message: Perl 6 rocks!
- Tomorrow's talk: what makes up Perl 6, what to expect you'll be deploying, migration issues, the future of CPAN
  - The main message: don't panic!

## Hello, world!

#### Hello, world!

•In Perl 5:

```
print "Hello, world!\n";
```

- Writing \n at the end of every print statement is very common
- •In Perl 6: the new say keyword saves you from having to do that

```
say "Hello, world!";
```

An easy thing made easier

### Variables

#### **Variables**

As in Perl 5, three container types:

```
# Scalars hold one value
my $name = "Jonathan";
# Arrays hold many values
my @fave_foods = "Curry", "Pizza", "Beef";
# Hashes hold many key/value pairs
my %opinions = (
    Perl => 'Awesome',
    Vista => 'Suckful',
    Ale => 'Tasty'
);
```

#### **Variables**

Unlike Perl 5, sigils are invariant

```
## Arrays - always use @
say @fave_foods[1]; # Pizza
@fave_foods[3] = "Yorkshire Puddings";
## Hashes - always use %
# <...> for constant keys
say %opinions<Ale>; # Tasty
%opinions<Switzerland> = "Beautiful";
# Curly brackets allow variables there too
my $what = "Manchester";
%opinions{$what} = "Rainy";
```

### Iteration

#### **Iterating Over An Array**

 Iteration = doing something for each thing in the array

```
for @fave_foods -> $food {
    say "Jonathan likes to eat $food";
}
```

- The bit between the curly braces is done for each thing in the array
- •-> \$name means "declare \$name and put the current thing into it"

#### **Iterating Over A Hash**

Can iterate over all of the keys...

```
for %opinions.keys -> $what {
    say "Jonathan has a view on $what";
}
```

•Or all of the values with .values, or both at the same time with .kv

```
# Print environment variables
for %*ENV.kv -> $var, $value {
    say "$var = $value";
}
```

#### <u>Iterating Over Many Arrays At Once</u>

- More generally, can iterate over two or more arrays at a time
- Use the zip function to interleave the elements of two or move lists

```
for zip(@ids; @logins; @groupids)
  -> $id, $login, $groupid {
    say "$login:x:$id:$groupid:...";
}
```

### Conditionals

#### Save two keystrokes!

 Fairly typical if...else style construct; note no parentheses needed around the condition

```
if $x == 42 {
    say "It's the answer!";
} elsif $x == 7 {
    say "It's perfect!";
} else {
    say "It's some other number.";
}
```

#### **Junctions**

 Allow you to test a variable against many conditions more easily

```
unless $input eq 'y' | 'n' | 'c' {
    print "(y)es/(n)o/(c)ancel? ";
}
```

The equivalent Perl 5 is

```
unless ($input eq 'y' ||
     $input eq 'n' ||
     $input eq 'c') {
     print "(y)es/(n)o)/(c)ancel? ";
}
```

#### **Junctions**

You can build junctions from an array too

```
my @bad_ext = ('vbs', 'js', 'exe', 'reg');
if lc($file_ext) eq any(@bad_ext) {
    say "$file_ext files not allowed";
}
```

There are other types of junction

```
all & true for all elements
one ^ true for exactly one element
none true for no elements
```

#### **Chained Comparisons**

 Now it's easier to check if a user input is sandwiched between two values

```
if 0 <= $score_pc <= 100 {
    say "You can't score $score_pc";
}</pre>
```

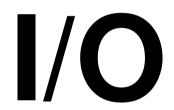

#### **Reading Entire Files**

 Reading in an entire file is now as simple as

```
my $file_content = slurp("filename.txt");
```

 Or to get an array with an element for each line in the file

```
my @lines = slurp("filename.txt");
```

 Reads the whole file in one go – very handy, but be careful when dealing with big files!

#### **Iterating Over Files Line By Line**

•Use open to get a file handle; use :r
to indicate we want to read

```
my $fh = open "file.txt" :r;
```

Iterate over the file's lines using for

```
for =$fh -> $line {
    ...
}
```

Close the file when you're done

```
$fh.close();
```

#### **Reading From STDIN**

- All global variables start with \$\*
- •The STDIN file handle is in \$\*IN
- •Iteration the same as on the last slide...

```
for =$*IN -> $line
    ...
}
```

Can read a single line too

```
my $input = =$*IN;
```

# Powerful List Processing

#### **List Processing**

- Perl 6 has made some big advances when it comes to doing operations involving lists (arrays) of data
- Will make computing various statistics, such as sums and averages, much neater
- In general, implemented as metaoperators: they add meaning to all existing operators

#### **Reduction Operators**

 To form the reduction operator, surround any infix operator by [...]

```
# Add all elements of the array
my $sum = [+] @values;
# Multiply together numbers from 1 to $n
my factorial_n = [*] 1..$n;
# Check if the list is sorted ascending
if [<=] @list {</pre>
    say "Sorted ascending";
```

#### **Hyper Operators**

 Used to perform an operation per element of an array

```
my @c = @a >>+<< @b;
```

- •This is similar to a loop that takes elements 0 from @a and @b, adds them and puts the result in element 0 of @c
- •Gives permission for the operation on different elements to be parallelized => good for the Concurrent Future

#### **Cross Operators**

 Forms every possible permutation of two or more lists

```
(1,2) \times (3,4) \# ((1,3),(1,4),(2,3),(2,4))
```

 This is a special case; can stick an operator in-between two Xs

```
# If @user_facts contains words relating to
# a user, can concatenate all possible
# combinations of them together - test for
# weak passwords. :-)
my @guesses = @user_facts X~X @user_facts;
```

# Powerful Text Parsing

#### From Regex To Rules And Grammars

- Regex in Perl 5 are very powerful for parsing
- However, they are based on regular languages
  - Makes parsing some things, particularly anything recursive (e.g. bracketed data) tricky
- Some find the syntax a little arcane

#### **Grammars**

- Grammars make defining how to parse things easier
- Encourages re-use

## Final Thoughts

#### Play With Perl 6 Today!

- In your web browser http://run.pugscode.org/
- Source code to Pugs (a partial Perl 6 compiler) is on the CD or get the latest version from http://www.pugscode.org/
- Perl 6 FAQ at http://programmersheaven.com/2/Perl6-FAQ

#### **Conclusion**

- Perl 5 aims to make the easy things easy and hard things possible
- Perl 6 aims to make the easy things easier and the hard things less painful
- I think Perl 6 will be...

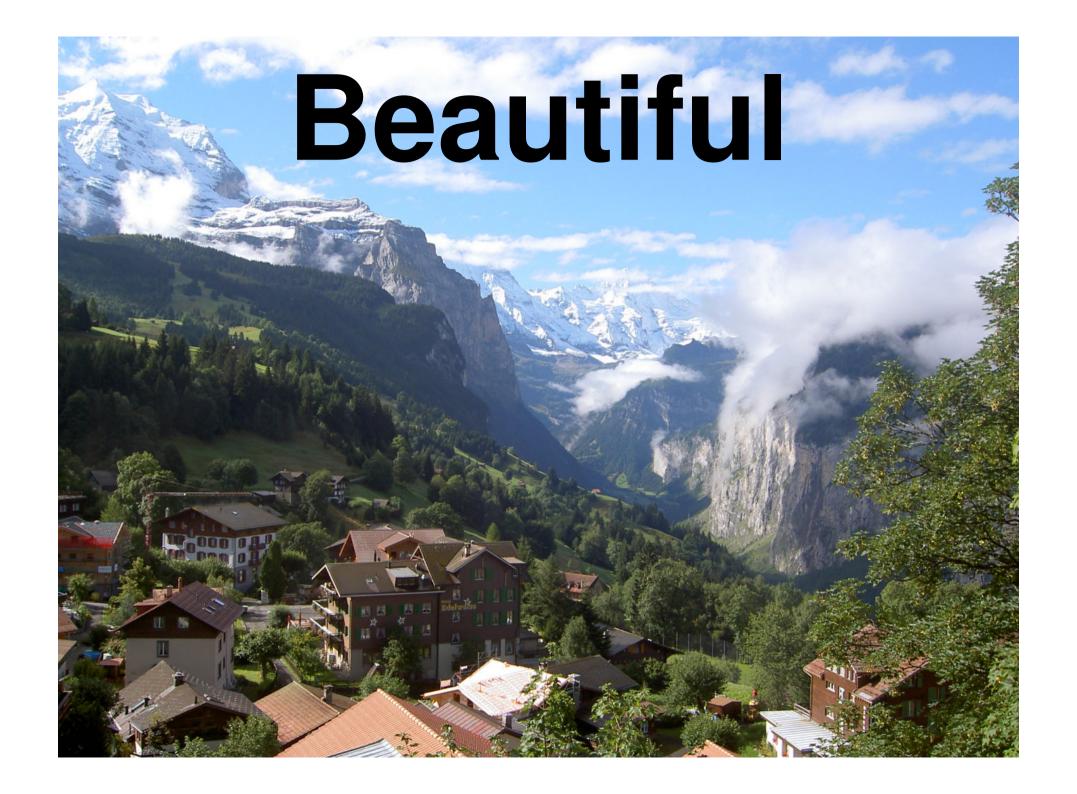

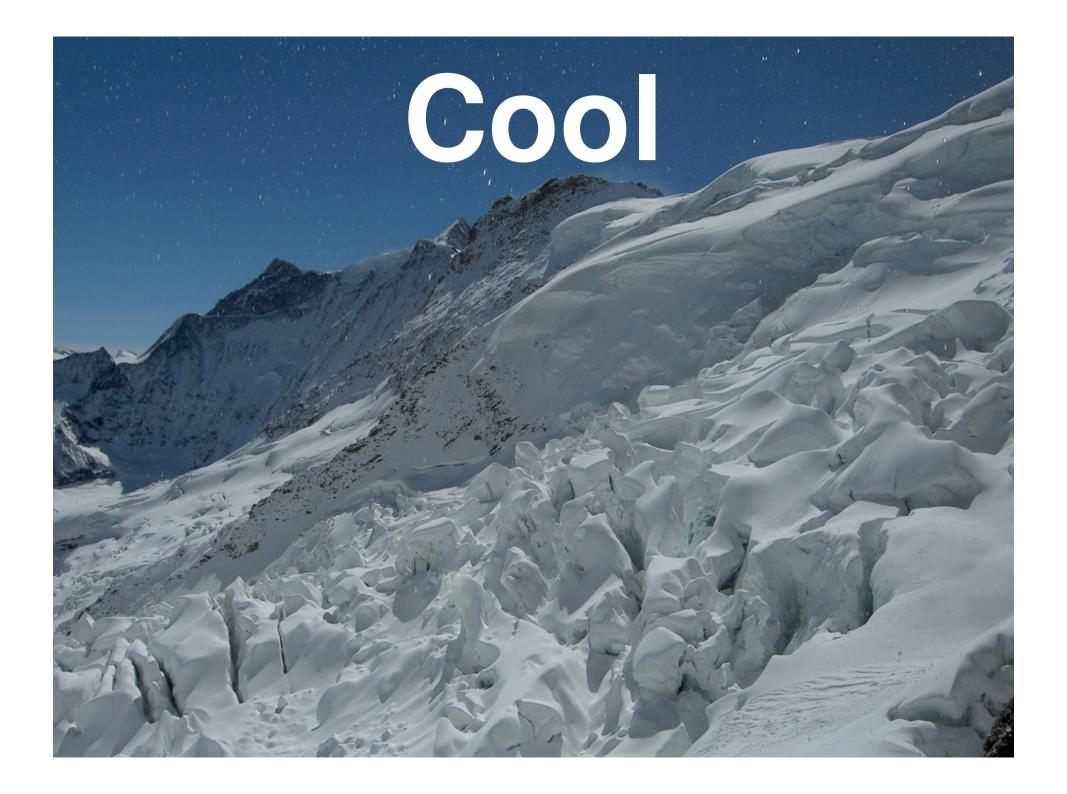

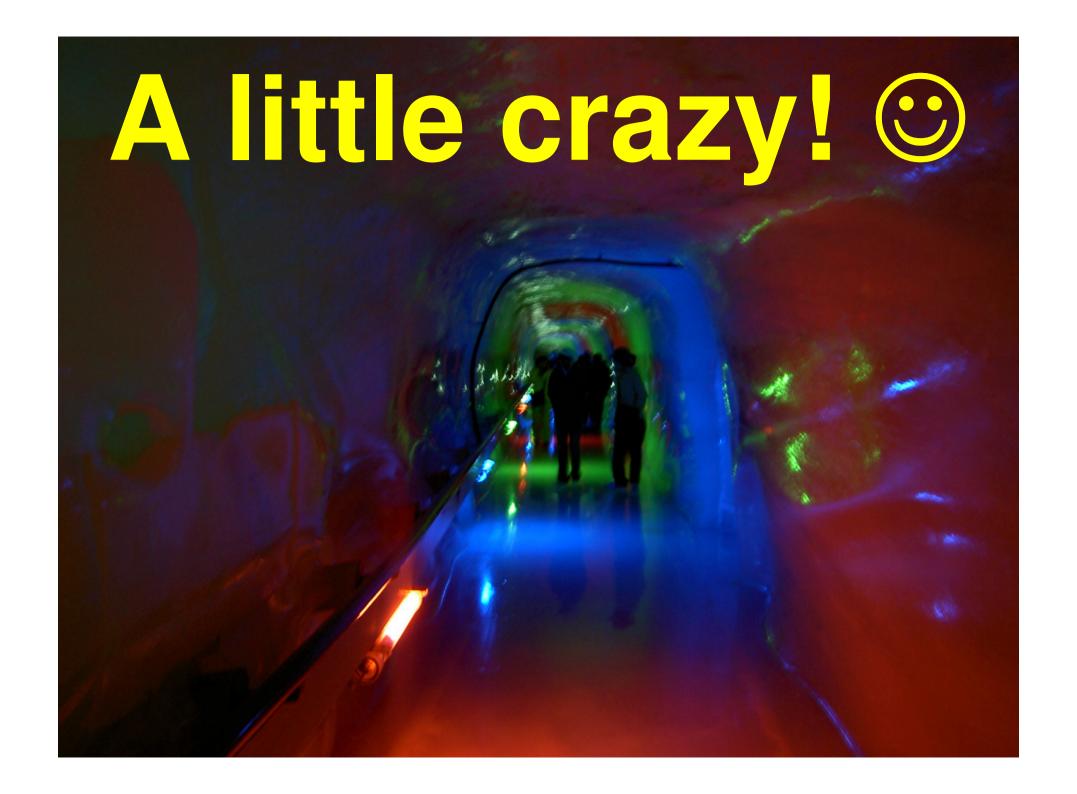

## Thank you!

## Questions?